```
1 
2 
3 .INCLUDE "2313def.inc"
4 .INCLUDE "LCDinstr.inc"
5 
6 ;definities van de stuurlijnen
7 .equ E = PD0
8 .equ RW = PD1
9 .equ RS = PD2
10 ; .equ LCD_cntr= PORTD
11 ;.equ LCD_data= PORTB
12 .equ BF = PB7
13 
14 ;definities van de variabelen
15 .def teken = r0
16 .def buffer = r16
17 .def counter = r17
18 .def counter2= r19
19 .def temp = r18
20 
21 .CSEG
22 .ORG 0x00
23 rjmp main
24 
25 
26 
27 
28 ;**********************************
29 ; delay
30 ;**********************************
31 
32 delay:
33 ; ============================= 
34 ; delay loop generator 
35 ; 12000000 cycles:
36 ; ----------------------------- 
37 ; delaying 11999976 cycles:
38 ldi R16, $3E
39 WGLOOP0: ldi R17, $FD
40 WGLOOP1: ldi R18, $FE
41 WGLOOP2: dec R18
42 brne WGLOOP2
43 dec R17
44 brne WGLOOP1
45 dec R16
46 brne WGLOOP0
47 ; ----------------------------- 
48 ; delaying 24 cycles:
49 ldi R16, $08
50 WGLOOP3: dec R16
51 brne WGLOOP3
52 ; ============================= 
53 ret
54 
55 
56 ;**********************************
57 ; busy_flag
58 ; deze sub test of LCD beschikbaar
```

```
59
      ; is om nieuwe data of instructie
      ; te ontvangen
 60
      ***********************************
 61
 62
 63
     busy_flag: ldi temp, 0b00000000
 64
              out DDRB, temp
 65
              cbi PORTD, RS
             sbi PORTD, RW
 66
             sbi PORTD, E
 67
 68
             nop
 69
             nop
 70
                     PINB, BF
             sbic
 71
             rjmp
                      busy_flaq
 72
              cbi PORTD, E
 73
 74
             ret
 75
 76
      , *******************************
 77
 78
      ; init
 79
      ; deze sub initialiseerd poortD
      ********************************
 80
 81
 82
     init: ldi temp, 0b111111111
 83
        out DDRD, temp
 84
         cbi PORTD, E
         cbi PORTD, RS
 85
 86
         cbi PORTD.RW
 87
 88
         ret
 89
 90
      91
 92
      ; write_data
      ; deze sub schrijft het teken
 93
 94: dat in buffer zit naar de LCD
      **********************************
 95
 96
 97
     write_data: rcall
                        busy_flag
 98
             ldi temp, 0b11111111
 99
              out DDRB, temp
100
             sbi PORTD, RS
             cbi PORTD, RW
101
102sbi PORTD, E
103
              out PORTB, buffer
104
             cbi PORTD, E
105
106
             ret
107
      ********************************
108
109
      ; write_instr
110
      : deze sub schrijft de instructie
111
      ; die in buffer zit naar de LCD
      ; *******************************
112
113
114
     write instr:
                              busy flag
                    rcall
115
              ldi temp, 0b111111111
              out DDRB, temp
116
```

```
117 cbi PORTD,RS
118 cbi PORTD,RW
119 sbi PORTD,E
120 out PORTB,buffer
121 cbi PORTD,E
122 
123 ret
124 
125 :*************************
126 ; main programma
127 ; bevat de hoofdstructuur
128 ;*************************
129 
130 main:
131 ldi temp,RAMEND
132 out SPL,temp ;stack pointer initialiseren
133 
134 rcall init
135 
136 ldi buffer,set_lcd ;stel de LCD-functie in
137 rcall write instr
138 
139 ldi buffer,on_lcd ;schakel LCD in
140 rcall write instr
141 
142 ldi buffer,clear_lcd ;wis display
143 rcall write_instr
144 
145 ldi buffer,entry_lcd ;breng de LCD in invoer modus
146 rcall write_instr
147 
148 ; nu de data uit tabel1 halen en weergeven op regel 1
149 
150 ldi counter,16 ;aantal tekens in counter laden
151 ldi ZL,LOW(tabel1*2) ;low-pointer op begin tabel1 brengen
152 ldi ZH,HIGH(tabel1*2) ;high pointer op begin tabel1 brengen
153 loop1: lpm ;teken uit tabel halen
154 mov buffer, teken ; teken in buffer zetten
155 rcall write_data
156 inc ZL
157 brcc no_carry1
158 inc ZH
159 no_carry1:
160 dec counter
161 brne loop1
162 
163 ; eerst een delay
164 
165 
166 
167 ; eerst een delay van 3seconden
168 
169 ; rcall delay
170 
171 ; nu de data uit tabel2 halen en weergeven op regel 2
172 
173 ldi buffer,regel2_LCD
174 rcall write_instr
```
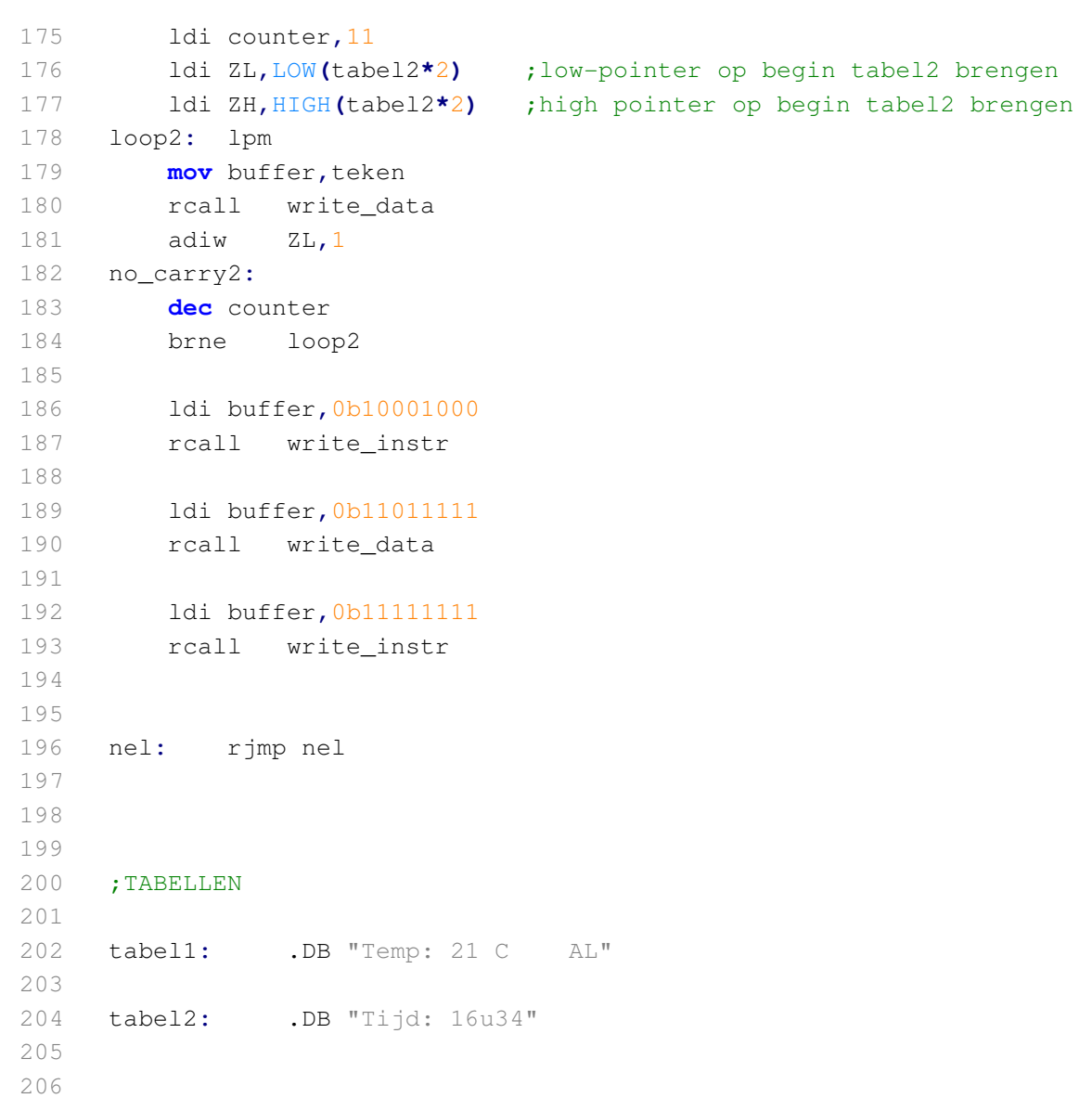